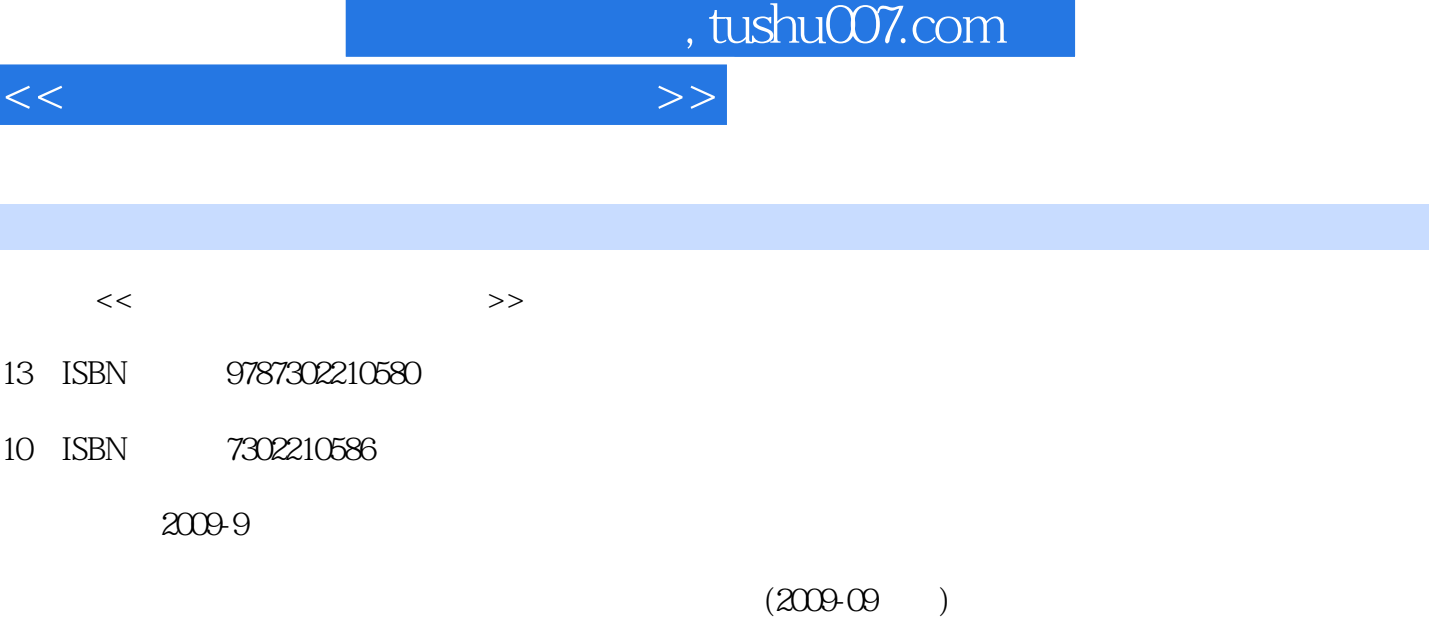

页数:148

图书基本信息

 $10$ 

PDF

更多资源请访问:http://www.tushu007.com

## addiscussion, tushu007.com

#### <<大学计算机基础学习指导>>

# $\mu$  $\mu$  , and the sympath  $\mu$  $2009$  $7$   $7$  $1$  4 2 4 5 6 8  $3 \qquad 5 \qquad 6$ 一部分的第7章,第三部分的第7章由刘榕编写;第三部分的第1、2、3章由赵伟丰编写;第三部分的

 $9\quad10$  1 2 3 4 9  $5$  6 6  $10$ 

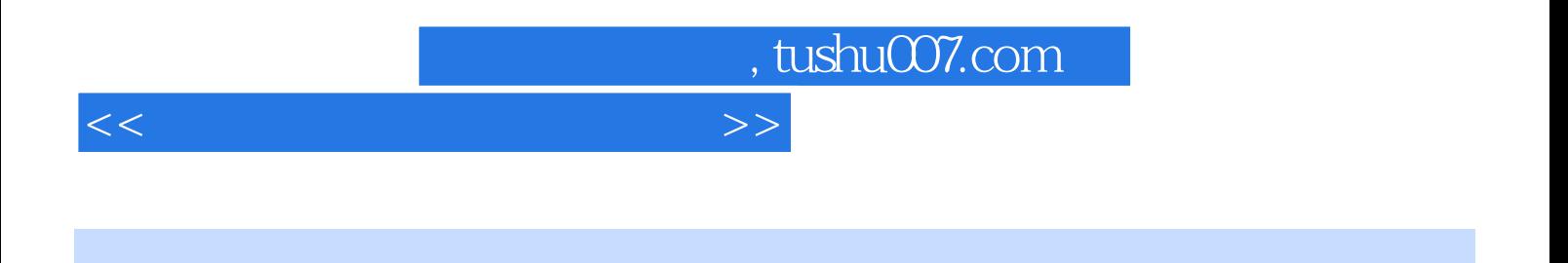

 $7$  7

 $\kappa$  and  $\kappa$  and  $\kappa$  and

 $2009$ 

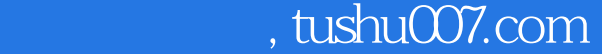

### <<大学计算机基础学习指导>>

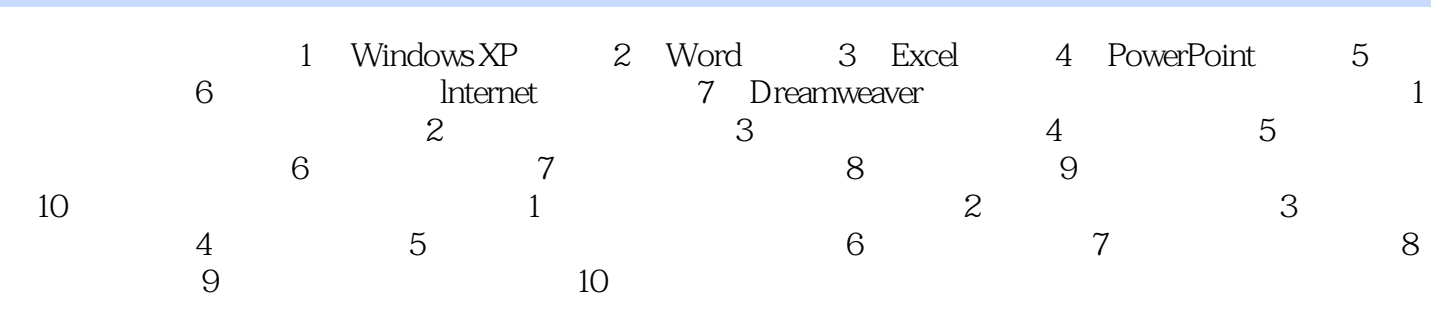

, tushu007.com

### <<大学计算机基础学习指导>>

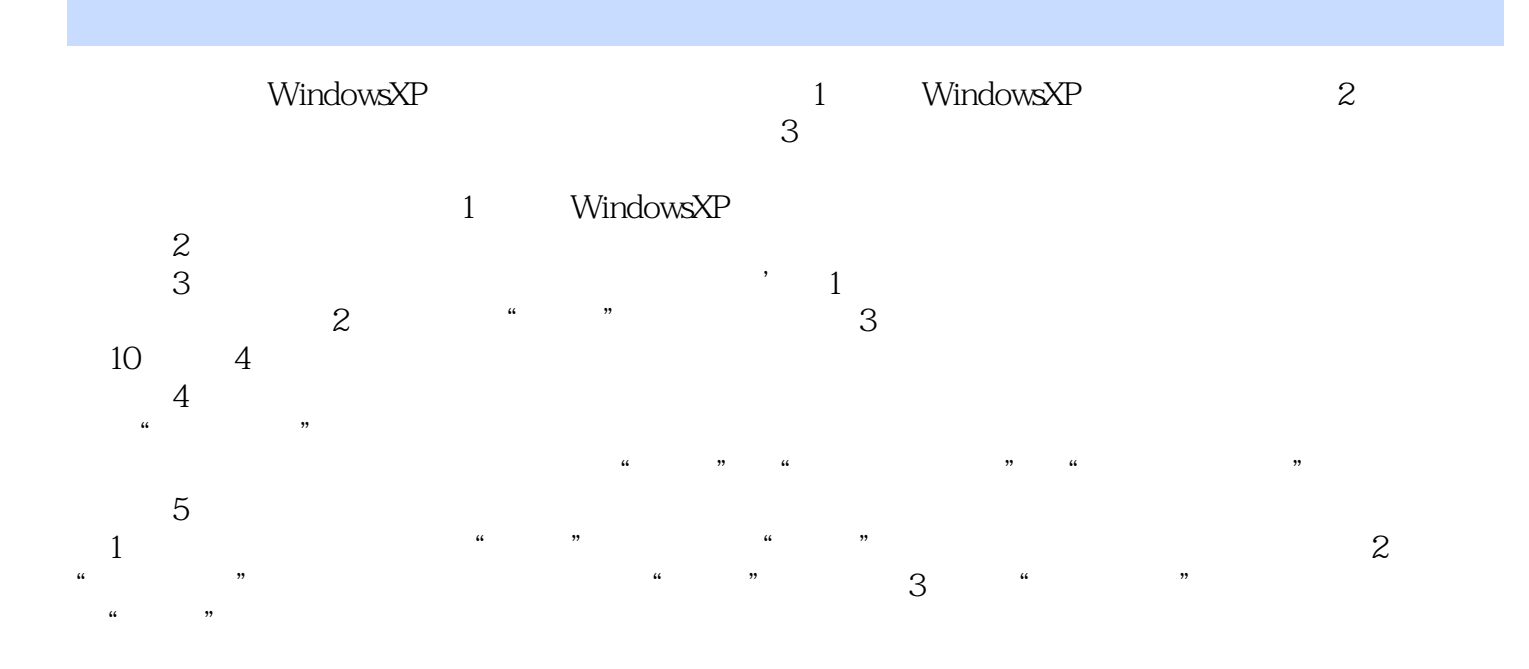

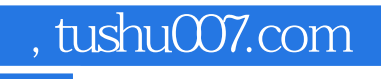

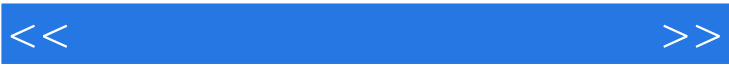

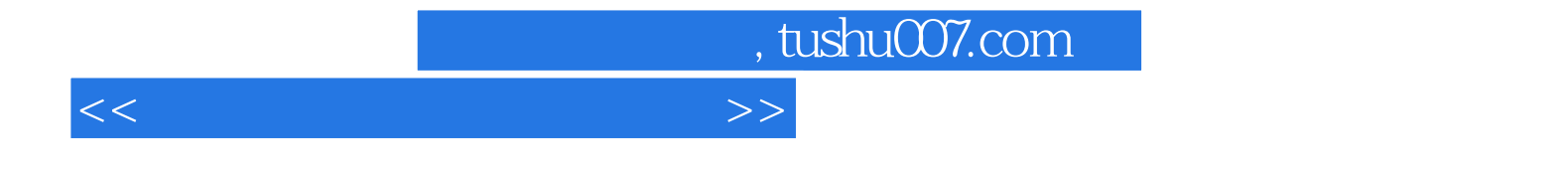

本站所提供下载的PDF图书仅提供预览和简介,请支持正版图书。

更多资源请访问:http://www.tushu007.com